# **Conditions Générales d'Utilisation des services de la société SOGELINK**

Les présentes Conditions Générales d'Utilisation décrivent les conditions d'utilisation des services et applications de la société SOGELINK et plus généralement régissent les rapports entre la société SOGELINK et le Client, souscripteur de ses services et applications.

Toute personne souhaitant souscrire aux services et applications de la société SOGELINK déclare expressément accepter les présentes Conditions Générales d'Utilisation et soumettre la commande qu'elle se propose de passer, à l'intégralité de ces dispositions.

# **I) DEFINITIONS ET DOCUMENTS CONTRACTUELS**

#### **1. DEFINITIONS**

Chacune des expressions visées ci-dessous aura, dans les présentes Conditions Générales d'Utilisation, la signification donnée dans sa définition, à savoir :

**Accusé de réception** : confirmation de réception d'un document par son destinataire ou preuve d'envoi du document vers le destinataire pour certains modes d'acheminement.

**AOC :** Avis d'Ouverture de Chantier

**ATU** : Avis de travaux urgents.

**Client :** entité juridique signataire du devis établi par la société SOGELINK et responsable des Utilisateurs qu'il désigne. **Collectivité :** Administration publique territoriale (communes, départements, intercommunalités, régions,) ou syndicats mixtes, émetteur d'un arrêté de circulation et de stationnement temporaires/permis de stationnement/permission de voirie et/ou Destinataire d'une DA/DPC/DPV/DPS.

**Compte d'accès** : permet à un utilisateur, à savoir, une personne physique, d'accéder au portail d'applications de Sogelink avec un identifiant et un mot de passe défini par ses soins.

**DA** : Demande d'arrêté de circulation.

**Déclarant** : émetteur d'une DICT/DT/DA/DPC/DPV/DPS/DP/LR/IPT/ATU/Relance DT et/ou Destinataire d'un Récépissé. **Destinataire** : toute personne physique ou morale de droit public ou de droit privé, figurant comme destinataire d'un document.

**Destinataire Personnel** : contact créé et ajouté par un Utilisateur souhaitant enrichir la liste des destinataires pouvant recevoir des courriers informatifs.

**Destinataire du site** : Exploitant ou Déclarant proposé par défaut sur l'application DICT.fr.

**DICT** : Déclaration d'intention de commencement de travaux.

**Documents** : Toute déclaration, tout formulaire, tout avis et plus généralement, tout acte réglementaire, tout écrit pouvant être traité dans le cadre des services et applications de la société SOGELINK, notamment les DICT/DT/DA/DPC/DPV/DPS/DP/LR/IPT/ATU/Relance DT/Récépissé/Article R323-25…

**DPC** : Déclaration prévisionnelle de chantier

**DPS** : Demande de permis de stationnement.

**DPV** : Demande de permission de voirie.

**DT** : Déclaration de projet de travaux.

**EDI** : Echanges de données informatisées.

**Emetteur** : toute personne physique ou morale de droit public ou de droit privé, figurant comme émetteur d'un document.

**Exploitant :** gestionnaire de réseaux et ouvrages souterrains, aériens ou subaquatiques de transport ou de distribution, émetteur d'un Récépissé et/ou Destinataire d'une DICT/DT/LR/IPT/ATU/DP/Relance DT. **IPT** : Information préalable aux travaux.

**Invité** : toute personne disposant d'un compte d'accès à l'application mobile de la société SOGELINK à la suite d'une invitation par un Client. L'Invité est enregistré au sein du système d'information de la société SOGELINK dès lors qu'il valide la création de son compte d'accès.

**KML :** Langage destiné à la gestion de l'affichage de données géo-spatiales dans les logiciels de SIG.

**LR** : Lettre de Rappel suite à l'envoi d'une DICT sans réponse.

**Politiques de sécurité de SOGELINK :** ensemble des documents régissant la sécurité des services de SOGELINK, à savoir : Politique de certification Racine de SOGELINK, Politique de certification de DICT.fr Signature, Politique d'Horodatage de SOGELINK, Politique de signature Electronique de SOGELINK, Politique de Gestion de Preuves de SOGELINK, Politique d'Archivage Electronique de SOGELINK.

**Portail** : Application web servant aux Utilisateurs de point d'accès aux différentes applications de la société SOGELINK. **PMSR :** Plan minute de synthèse de réseaux.

**Relance DT :** Lettre de relance suite à l'envoi d'une DT sans réponse.

**Récépissé** : réponse d'un Exploitant à une DT, une DICT, un ATU ou un IPT.

**SIG** : Système d'Information Géographique.

**Utilisateur** : toute machine ou personne, qui dispose d'un compte d'accès, est considérée comme un utilisateur des services et applications web et mobile de la société SOGELINK. L'Utilisateur est enregistré au sein du système d'information de la société SOGELINK dès lors qu'il valide la création de son compte d'accès.

# **2. DOCUMENTS CONTRACTUELS**

1. Le contrat d'utilisation des services de la société SOGELINK est formé par les documents contractuels suivants, présentés par ordre hiérarchique décroissant :

le contrat cadre éventuellement signé,

les présentes Conditions Générales d'Utilisation,

le devis accepté par le Client.

2. En cas de contradiction entre les dispositions contenues dans des documents de rangs différents, les dispositions du document de rang supérieur prévaudront.

3. L'Utilisateur reconnaît avoir la possibilité de prendre connaissance des présentes Conditions Générales d'Utilisation sur le site institutionnel de la société SOGELINK <https://www.sogelink.fr/mentions-legales> et avoir la possibilité d'éditer et de sauvegarder l'ensemble de ces éléments, étant précisé que tant la sauvegarde que l'édition de ce document relèvent de sa seule responsabilité. La validation de ces présentes Conditions Générales d'Utilisation sera demandée à la première connexion de l'Utilisateur, ainsi que lors de toute nouvelle connexion qui suit une nouvelle version.

4. Nonobstant les dispositions de l'alinéa précédent, seules les données, informations et/ou documents conservés dans les systèmes informatiques de la société SOGELINK, ou archivés par elle, dans des conditions de nature à en garantir l'intégrité et à conserver l'identification des personnes dont ils émanent, seront considérés comme valant preuve, conformément à l'article 1366 du Code civil.

5. La souscription aux applications et services de la société SOGELINK ne génère aucun lien de subordination, de représentation, de mandat, de dépendance économique ou d'agence entre celle-ci et le Client.

## **II) PRESENTATION DES CONDITIONS D'UTILISATION DES SERVICES ET APPLICATIONS**

#### **3. CONDITIONS PREALABLES**

1. Préalablement à l'utilisation des applications de la société SOGELINK, l'Utilisateur devra s'assurer qu'il dispose :

- d'un ordinateur de type Windows, Mac ou Linux,
- d'une résolution d'écran minimum 1280x1024
- d'un lecteur PDF compatible
- d'un navigateur WEB disposant des dernières mises à jour (Mozilla Firefox, Chrome, Edge, Safari)

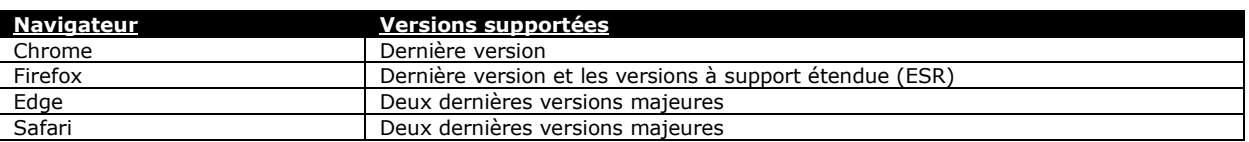

- d'une connexion Internet dont la qualité et la disponibilité permettent d'assurer une bonne utilisation desservices et applications de la société SOGELINK.

#### **4. ACCES AUX SERVICES ET APPLICATIONS**

1. Toute personne souhaitant accéder aux services et applications de la société SOGELINK déclare expressément accepter les présentes Conditions Générales d'Utilisation et se soumettre à l'intégralité de leurs dispositions.

2. Le Client désignera une personne capable unique ayant pour vocation d'être l'interlocuteur de la société SOGELINK et qui aura la capacité d'engager juridiquement et financièrement le Client. La personne habilitée à engager le Client devra renvoyer à l'adresse indiquée son bon de commande accompagné du règlement.

La société SOGELINK procèdera à la demande du Client à la création du/des Comptes d'accès des Utilisateurs du Client, auxquels il confie un accès sous sa responsabilité exclusive. Chaque Utilisateur recevra par email un lien unique lui permettant de créer un mot de passe. Le Client prend seul la responsabilité de la confidentialité de l'accès à l'adresse email fournie par lui et de l'acheminement des identifiants de connexion aux bons Utilisateurs.

3. Sauf cas de force majeure ou fait d'un tiers, l'accès aux services de la société SOGELINK est possible 24h/24h, 7jours/7, sous réserve d'éventuelles pannes et en dehors des interventions de maintenance nécessaires au bon fonctionnement des applications, des services et du matériel.

4. En cas d'interruption des services, les informations saisies peuvent ne pas avoir été enregistrées ni transmises à leurs Destinataires. L'Utilisateur devra s'en assurer et effectuer une nouvelle tentative ou accomplir ses obligations par tout autre moyen.

#### **5. MODIFICATION ET AMELIORATION DES SERVICES ET APPLICATIONS WEB ET MOBILE**

1. La société SOGELINK se réserve la possibilité d'adresser des messages aux Utilisateurs par le biais du Portail lorsqu'ils s'y connectent ou par e-mail.

2. La société SOGELINK se réserve le droit d'apporter à ses services et applications toutes les modifications et améliorations qu'elle jugera nécessaire ou utile dans le cadre de leur bon fonctionnement, de l'adjonction de nouveaux services au profit de l'Utilisateur et/ou pour le respect des évolutions de la législation en vigueur.

3. La société SOGELINK se réserve le droit de modifier les présentes Conditions Générales d'Utilisation, à tout moment, en ayant pris la précaution d'en informer les Utilisateurs, qui, s'ils continuent à utiliser ses services, sont réputés avoir accepté les Conditions Générales d'Utilisation modifiées.

## **6. ASSISTANCE TECHNIQUE**

1. La société SOGELINK met à la disposition des Utilisateurs un service d'assistance technique pour résoudre les difficultés qu'ils pourraient rencontrer dans l'utilisation de ses services et applications.

Chaque Utilisateur pourra s'adresser à ce service d'assistance, notamment s'il rencontre des difficultés lors de la première connexion au Portail, lors de son utilisation ou pour procéder à sa résiliation.2. Ce service d'assistance technique comprend :

- le support téléphonique disponible les jours ouvrés du lundi au jeudi de 8h à 12h15 et de 13h à 18h et le vendredi de 8h à 12h15 et de 13h à 16h45 (heure de Paris et hors jours fériés) au numéro 0820 820 990 (0,12€/min + le prix d'un appel local) ;
- le centre d'aide accessible à l'url suivante : [support.sogelink.fr](http://support.sogelink.fr/) ;
- le chat accessible les jours ouvrés du lundi au jeudi de 9h à 12h et de 14h à 17h et le vendredi de 9h à 12h00 et de 14h à 16h45 (heure de Paris et hors jours fériés) à partir de l'une des url suivantes : [support.sogelink.fr](http://support.sogelink.fr/) o[u](http://www.sogelink.fr/) [http://www.sogelink.fr/.](http://www.sogelink.fr/)

Chaque Utilisateur peut également adresser ses questions à l'adresse mail suivante : [support@sogelink.fr](mailto:support@sogelink.fr)

## **7. INFORMATIQUE ET LIBERTES - DONNEES PERSONNELLES**

1. La société SOGELINK est attachée au respect des règles de protection de la vie privée de ses Clients, des Utilisateurs, des invités sur ses applications, des prospects, des visiteurs de son site internet, son site mobile et ses applications mobiles.

L'ensemble des traitements de données personnelles mis en œuvre dans le cadre des services accessibles respecte la réglementation locale applicable en matière de protection des données personnelles et notamment les dispositions de la loi « informatique et libertés » du 6 janvier 1978 modifiée et le Règlement Général sur la Protection des Données (Règlement UE 2016/679) ou « RGPD ».

2. L'Utilisateur garantit à la société SOGELINK que les données personnelles qu'il communique à la société SOGELINK, soit le concernent, soit ont été collectées en conformité avec les dispositions légales applicables.

3. A l'occasion de la création du compte de l'Utilisateur sur la plateforme, la société SOGELINK est conduit à collecter des données personnelles le concernant.

- Les données liées à l'état civil nécessaires à la création des comptes telles que le nom, prénom, l'adresse mail, le téléphone, le fax et les coordonnées postales liées à l'entité du Client
- L'identifiant et mot de passe de connexion au compte
- La date de dernière connexion
- L'adresse IP

Les données de l'Utilisateur sont principalement utilisées pour assurer l'exécution de la prestation et à titre optionnel pour communiquer au Client des offres personnalisées.

L'Utilisateur pourra, à tout moment, retirer son consentement des sollicitations non strictement nécessaires à l'exécution des prestations.

La société SOGELINK s'engage à conserver les données personnelles de l'Utilisateur pour une durée n'excédant pas celle nécessaire aux finalités pour lesquelles elles sont traitées. De plus, la société SOGELINK conserve les données personnelles de l'Utilisateur conformément aux durées de conservation imposées par les lois applicables en vigueur.

4. La société SOGELINK s'engage à prendre toutes précautions utiles afin de préserver la sécurité des données personnelles de l'Utilisateur et notamment d'empêcher qu'elles ne soient déformées, endommagées ou communiquées à des personnes non autorisées.

Les données personnelles de l'Utilisateur sont destinées aux personnes morales du Groupe SOGELINK, à ses soustraitants et prestataires, dans la limite nécessaire à l'accomplissement des tâches qui leurs sont confiées. La société SOGELINK rappelle que dans ce cadre, la société SOGELINK demande à ses prestataires de mettre en place des mesures strictes de confidentialité et de protection de ces données.

5. Pour l'accomplissement desdites finalités, la société SOGELINK peut être amenée à transférer les informations recueillies à ses entités, prestataires ainsi qu'à ses partenaires établis en dehors de l'Espace Économique Européen.

Dans ce cadre, la société SOGELINK s'engage à garantir la protection des données de l'Utilisateur conformément aux règles les plus strictes notamment à travers la signature, au cas par cas, de clauses contractuelles basées sur le modèle de la commission européenne, ou tout autre mécanisme conforme au RGPD, dès lors que les données personnelles de l'Utilisateur sont traitées par un prestataire en dehors de l'Espace Economique Européen et dont le pays n'est pas considéré par la Commission Européenne comme assurant un niveau de protection adéquat.

6. L'Utilisateur reconnaît disposer des moyens lui permettant de conserver ses données personnelles sous son contrôle exclusif. L'Utilisateur dispose d'un droit d'accès à ses données personnelles, de rectification et d'effacement, de limitation de traitement, d'opposition sur simple demande à [support@sogelink.fr.](mailto:support@sogelink.fr) L'Utilisateur a aussi la possibilité de s'adresser au Délégué à la Protection des Données de la société SOGELINK à l'adresse <u>[DPO@sogelink.fr](mailto:DPO@sogelink.fr)</u> et le droit d'introduire une réclamation auprès de la Commission Nationale de l'Informatique et des Libertés (CNIL), autorité de contrôle en charge du respect des obligations en matière de données à caractère personnel.

CGU SOGELINK – [22/04/2021] – OID 1.3.6.1.4.1.36513.1.0.8 - Page **3** sur **18** 7. Le RGPD préconise le droit à la portabilité, correspondant à une restitution des données personnelles en cas de

demande écrite du Client dans un format « structuré, couramment utilisé et lisible par machine ».

Les données concernées sont :

- les données déclarées activement et consciemment
- les données générées par l'activité de la personne concernée

Ce droit ne s'applique que si les données sont traitées de manière automatisée et sur la base d'un consentement préalable de la personne concernée ou de l'exécution d'un contrat signé avec la personne concernée.

8. Le Site utilise les traceurs/cookies, il s'agit de fichiers texte stockés en mémoire par votre navigateur. La société SOGELINK utilise des cookies sur son site afin notamment de permettre une navigation sécurisée et plus efficace pour les utilisateurs.

9. Les éléments permettant à l'Utilisateur de s'identifier et de se connecter au Portail sont personnels et confidentiels. Ils sont utilisés sous sa pleine responsabilité et ne peuvent être transmis à un tiers. Cette éventuelle communication engagerait la responsabilité, en cas d'usage illicite ou abusif, de la personne physique ou morale au nom de laquelle l'identifiant et le mot de passe ont été délivrés.

10. Dans tous les cas, l'Utilisateur est responsable de la sécurisation des accès aux comptes qui sont ouverts et du respect, par ses collaborateurs ou prestataires, du cadre des présentes Conditions Générales d'Utilisation.

11. Les éléments permettant à l'Utilisateur de créer son mot de passe et d'accéder à son compte lui sont transmis à l'adresse email communiquée par lui. La sécurisation de la transmission des moyens d'authentification par ce canal est à la charge de l'Utilisateur, qui s'engage à pouvoir seul accéder aux données ainsi transmises. Les mots de passe ne sont pas conservés par la société SOGELINK. L'Utilisateur reconnaît explicitement que la société SOGELINK se trouve ainsi de fait dans l'impossibilité de les fournir à nouveau ou de les transmettre à des tiers, et que la société SOGELINK ne saurait être tenue pour responsable en cas d'utilisation frauduleuse des éléments d'authentification de l'Utilisateur. De plus, lors de l'accès à la plate-forme, les moyens d'authentification sont transmis entre le poste de l'Utilisateur et la plate-forme au travers d'un canal sécurisé garantissant la confidentialité des informations transmises.

12. En cas de perte ou de vol d'un des éléments d'identification de l'Utilisateur, celui-ci devra le signaler immédiatement à la société SOGELINK et pourra solliciter une réinitialisation. Il recevra par email un lien unique lui permettant de saisir un nouveau mot de passe.

13. L'Utilisateur reconnaît que l'utilisation de ses données d'authentification constitue un procédé fiable d'authentification au sens de l'article 1367 du Code civil.

- 14. L'ensemble des documents constituant les Politiques de Sécurité de SOGELINK est disponible sur demande écrite.
- 15. Lorsque la société SOGELINK traite les données personnelles du Client en tant que sous-traitant, elle s'engage à :
	- a) traiter les données personnelles pour les seules finalités mentionnées au paragraphe 3 du présent article ;
	- b) traiter les données personnelles conformément aux instructions du Client. Si la société SOGELINK considère qu'une instruction constitue une violation du RGPD ou de toute autre disposition du droit de l'UE relative à la protection des données personnelles, elle en informe immédiatement le Client ;
	- c) garantir la confidentialité des données personnelles traitées dans le cadre des prestations ;
	- d) veiller à ce que les personnes autorisées à traiter les données personnelles dans le cadre des prestations :
		- a. S'engagent à respecter la confidentialité ou soient soumises à une obligation appropriée de confidentialité ;
			- b. Reçoivent la formation nécessaire en matière de protection des données personnelles ;
	- e) prendre en compte, s'agissant de ses outils, produits, applications ou services, les principes de protection des données personnelles dès la conception et de protection des données par défaut;
	- f) en cas de sous-traitance de tout ou partie du traitement des données personnelles, garantir la protection des données personnelles conformément au paragraphe 5 du présent article ;
	- g) traiter, dans la mesure du possibles, les demandes d'exercice des droits des personnes concernées par les traitements (droit d'accès, de rectification, etc.) conformément au paragraphe 6 du présent article, ou faire remonter au Client de telles demandes ;
	- h) notifier au Client toute violation de données personnelles dans un délai de 7 jours ouvrés après en avoir pris connaissance et transmettre au Client la documentation utile afin de permettre au Client, si nécessaire de notifier cette violation à l'autorité de contrôle compétente ;
	- i) aider le Client pour la réalisation d'analyses d'impact relative à la protection des données personnelles et pour la réalisation de la consultation préalable de l'autorité de contrôle ;
	- j) mettre en œuvre les mesures de sécurité prévues dans sa note « Mise en application du RGPD au sein de Sogelink » et dans sa déclaration des moyens techniques ;
	- k) conserver les données personnelles conformément au paragraphe 3 du présent article ;<br>1) tenir un registre de toutes les catégories de traitement effectuées.
	- tenir un registre de toutes les catégories de traitement effectuées.

16. Lorsque la société SOGELINK traite les données personnelles du Client en tant que sous-traitant, le Client s'engage à :

- a) informer les personnes concernées par les opérations de traitement au moment de la collecte de leurs données ;
- b) fournir à la société SOGELINK la description des traitements souhaités;
- c) documenter, le cas échéant, par écrit toute instruction concernant le traitement des données personnelles par la société SOGELINK ;
- d) veiller, au préalable et pendant toute la durée des prestations, au respect des obligations prévues par le RGPD de la part de la société SOGELINK ;
- e) superviser le traitement, y compris réaliser les audits et les inspections auprès de la société SOGELINK.

#### **8. REGLES D'USAGE INTERNET ET RESEAUX**

Le Client déclare accepter les caractéristiques et les limites des réseaux et services de télécommunications, de communications électroniques et d'Internet, et en particulier déclare reconnaître que :

- la société SOGELINK ne saurait être déclarée responsable d'une difficulté de transmission ou, plus généralement, de toute perturbation ou tout dysfonctionnement de l'application lié aux éléments techniques dont elle n'a pas la maîtrise ;
- il a connaissance de la nature des réseaux et services et en particulier de leurs performances techniques et des temps de réponse, pour consulter, interroger ou transférer des données et/ou informations et/ou documents ;
- la communication par l'Utilisateur de son identifiant et de son mot de passe, et d'une manière générale de toute information, est réalisée à ses risques et périls ;
- il appartient à l'Utilisateur de prendre toutes les mesures appropriées de façon à protéger ses propres données et/ou programmes informatiques de toutes natures de la contamination par d'éventuels programmes malveillants de quelque nature que ce soit (virus, vers, chevaux de Troie ou autres) présents sur les réseaux et services précités.

#### **9. DEMATERIALISATION ET SIGNATURE ELECTRONIQUE**

1. La société SOGELINK certifie que l'ensemble des documents et formulaires en ligne permettant la gestion des formalités est conforme aux formulaires sur support papier sous réserves des ajustements et modifications techniques nécessaires en raison du format électronique et de la dématérialisation opérée.

2. Les formulaires en ligne (et téléchargeables) sont complétés et remplis sous la responsabilité, le contrôle et la direction de l'Utilisateur qui certifie l'exactitude et la véracité des informations transmises et qui dispose de la faculté de les imprimer et de les sauvegarder sous ses mêmes responsabilités, contrôle et direction.

3. Les documents échangés via les applications et services de la société SOGELINK constituent des originaux électroniques conformes à l'article 1366 du Code civil. L'Utilisateur déclare reconnaître la valeur d'originaux de ces documents dématérialisés.

4. Les signatures électroniques qui seraient réalisées dans l'utilisation des services de la société SOGELINK, en vertu de l'article 1367 du Code civil, sont régies par la Politique de Signature électronique de SOGELINK, la Politique de certification de Sogelink Signature, la Politique de Certification de Sogelink Racine et la Politique d'Horodatage de SOGELINK. L'Utilisateur déclare reconnaître la valeur et la conformité des signatures ainsi réalisées.

## **10. PREUVE CONSERVATION ET ARCHIVAGE DES ECHANGES**

1. Les registres informatisés, les documents et les Accusés de réceptions conservés dans les systèmes informatiques de la société SOGELINK dans des conditions raisonnables de sécurité seront considérés comme les preuves des communications, des échanges de données et des documents envoyés tant par l'Utilisateur que par la société SOGELINK dans le cadre de l'utilisation des applications et services de la société SOGELINK. Les éléments faisant foi, leurs conditions de génération et de conservation sont décrites dans la Politique de Gestion de Preuves de SOGELINK, la Politique d'Horodatage de SOGELINK et la Politique de Certification de SOGELINK Racine.

2. Les documents sont conservés pendant au moins cinq ans, sauf en cas de suppression explicite, dans des conditions de nature à en garantir l'intégrité et à conserver l'identification des personnes dont ils émanent, conformément à la Politique d'Archivage Electronique de la société SOGELINK.

3. Le Client et la société SOGELINK reconnaissent dans les présentes Conditions Générales d'Utilisation une convention de preuve valable, au sens de l'article 1368 du Code civil. Les éventuels conflits de preuve littérale qui surviendraient du fait ou concomitamment à l'utilisation de l'application seront réglés selon les principes fixés par les présentes Conditions Générales d'Utilisation.

4. Les informations de traçabilité des envois et réceptions de documents dépendent du mode d'acheminement. Pour un courrier recommandé avec AR, la preuve est constituée par la preuve de dépôt et l'Accusé de réception délivrés par La Poste. Pour un courrier simple, la preuve correspond au dépôt dans le circuit postal. Pour le mode fax, la preuve est constituée par l'Accusé de réception du fax. Pour le mode site (EDI) et le mode mail, la preuve est constituée par les fichiers de log.

#### **III)CLAUSES GENERALES**

#### **11. RESPONSABILITE**

1. Les services et applications de la société SOGELINK ne concernent pas l'exécution des travaux ni l'exploitation des réseaux, le Client assurant seul les risques de sa propre activité et faisant son affaire du respect des prescriptions administratives ou réglementaires applicables à ses activités et à celles de ses préposés, compte tenu de la dangerosité des travaux et de l'importance des chantiers. En particulier, il respecte les dispositions du décret du 5 octobre 2011, relatif à l'exécution de travaux à proximité de certains ouvrages souterrains, aériens, ou subaquatiques de transport ou de distribution. Il renseigne de manière sincère les formulaires mis à sa disposition. La société SOGELINK ne sera pas tenue responsable en cas de non-respect par le Client des dispositions du décret n°2011-1241 du 5 octobre2011.

CGU SOGELINK – [22/04/2021] – OID 1.3.6.1.4.1.36513.1.0.8 - Page **5** sur **18** 2. La société SOGELINK ne saurait en aucun cas être responsable du contenu des Déclarations effectuées par l'Utilisateur

de l'application DICT.fr, ni des réponses aux Déclarations transmises par luidirectement.

3. La société SOGELINK est soumise à une obligation de moyens pour l'exécution de ses obligations. En particulier, la société SOGELINK s'engage à mettre en œuvre les moyens nécessaires à l'envoi des documents saisis par l'Utilisateur sur son site en ligne aux Destinataires sélectionnés par ce dernier, sans pour autant qu'elle puisse s'engager sur la bonne réception des documents et sur l'exactitude des réponses qui y sont apportées directement par le Client. L'Utilisateur engage sa seule responsabilité s'il choisit de désélectionner un ou plusieurs Destinataires du siteproposés.

6. L'envoi ou non d'informations et/ou de documents aux Destinataires dont les coordonnées sont saisies et validées par un Utilisateur, comme par exemple les Destinataires personnels, le sont sous la seule responsabilité dudit Utilisateur.

8. Les prestations d'acheminement des documents sont réalisées par des sous-traitants spécialisés dans l'envoi de documents par fax et/ou courrier. La fourniture des plans de situation est assurée par des sociétés spécialisées dans la cartographie via internet. La société SOGELINK ne saurait être déclarée responsable d'une difficulté de transmission ou, plus généralement, de toute perturbation ou tout dysfonctionnement du service lié à des éléments techniques dont elle n'a pas la maîtrise.

9. Le Client reconnaît que la société SOGELINK a satisfait à la totalité de ses obligations de conseil et d'information sur les caractéristiques essentielles de ses services et applications et la mise en place minimale des moyens informatiques et de télécommunication permettant d'avoir accès aux services de la société SOGELINK.

10. La société SOGELINK ne fournit pas de matériel et n'est pas responsable des défaillances techniques des matériels, réseaux ou communications téléphoniques ou informatiques dont elle n'a pas la maîtrise. Par ailleurs, la responsabilité de la société SOGELINK ne pourra être engagée en cas de dysfonctionnement des services postaux et/ou d'utilisation par le Destinataire d'un télécopieur défectueux ou non compatible avec les normes envigueur.

11. Toute survenance d'un évènement de force majeure ou d'un cas fortuit exclut l'engagement de la responsabilité de la société SOGELINK.

Sont notamment considérés comme des cas exonérant la société SOGELINK : les actions d'autorités civiles, gouvernementales ou militaires, incendies, grèves ou autres troubles sociaux, inondations, épidémies, guerres, émeutes, retards dans les transports ou impossibilité d'obtenir de la main d'œuvre, les matériaux, les composants ou autres fournitures de services.

12. La société SOGELINK ne saurait être tenue responsable des préjudices indirects, matériels ou immatériels, éventuellement subis lors de l'exécution de ses prestations, par le Client ou par des tiers. En tout état de cause, le droit à réparation du Client est expressément limité au plafond de la police d'assurance de la société SOGELINK.

13. La société SOGELINK se réserve le droit de sous-traiter tout ou partie des prestations des présentes Conditions Générales d'Utilisation auprès de toute entreprise.

14. L'Utilisateur reconnaît être seul responsable de l'exactitude et de l'exhaustivité des données, informations, tracé transmis. La bonne exécution de ses prestations par la société SOGELINK dépend directement de la bonne transmission à celle-ci par ses soins des informations et de la documentation nécessaires ainsi que de la justesse des informations qu'il lui a communiquées ou qu'il a validées sur les applications et services, ainsi que des délais dans lesquels l'information lui sera parvenue. Le cas échéant, le Client se porte fort de la bonne transmission des informations utiles à la société SOGELINK par ses services, ses Utilisateurs et par l'ensemble de ses filiales, directions régionales, agences et centres opérationnels. En particulier, dans le cas des prestations de dématérialisation et/ou de délégation proposées par la société SOGELINK, le Client reconnait que la responsabilité de la société SOGELINK ne saurait être recherchée en cas de dommages découlant d'une erreur ou de la non-exhaustivité des informations transmises par le Client.

15. Dans le cadre de prestation « Dématérialisation des déclarations et délégation des réponses » de l'article 35 la responsabilité de la société SOGELINK ne saurait être engagée si un Déclarant ne tient pas compte de la réponse qui lui a été adressée par la société SOGELINK concernant le statut de son chantier.

16. Le Client s'engage à ne pas divulguer à des tiers une quelconque information d'ordre commercial, technique ou financier obtenue au titre ou à l'occasion de ses relations contractuelles avec la société SOGELINK. En particulier, lorsque la mise en place d'une plate-forme de test (préproduction) est rendue nécessaire pour une application ou un service, le Client s'engage à préserver la stricte confidentialité de l'ensemble des documents qui transiteraient par cette plate-forme de test (préproduction) et se porte fort de la bonne exécution de cette obligation par ses préposés.

17. Le Client s'oblige à souscrire une assurance garantissant les conséquences pécuniaires de sa responsabilité civile, à l'égard de la société SOGELINK et des tiers, en rapport avec son activité et l'importance de son chiffred'affaires.

18. La société SOGELINK se réserve le droit de couper l'accès aux applications et services souscrits en cas de mauvaise utilisation pouvant engendrer des dysfonctionnements de la plateforme, sans que le Client ne puisse engager sa responsabilité.

19. Pour garantir l'effectivité des engagements pris par le Client, le manquement par celui-ci à l'une des dispositions des présentes Conditions Générales d'Utilisation l'exposerait au règlement d'une somme de 2000 Euros à titre d'indemnité forfaitaire sans qu'il soit besoin d'un recours judicaire et sans préjudice des dommages et intérêts qui pourraient être judiciairement alloués.

# **12. PROPRIETE INTELLECTUELLE**

1. Le droit d'accès aux services et applications de la société SOGELINK est concédé à l'Utilisateur à titre personnel et non exclusif. La transmission de ce droit par un Utilisateur à un autre Utilisateur de la même société peut se faire par la création d'un Compte d'accès et sous la responsabilité de cet Utilisateur.

2. L'ensemble des textes, graphiques, interfaces utilisateurs, interfaces visuelles, photographies, marques

commerciales, logos, illustrations et codes informatiques figurant sur le Portail et les applications de la société SOGELINK est détenu par la société SOGELINK et est protégé par les lois françaises applicables en matière de propriété intellectuelle et de concurrence déloyale.

3. L'utilisation des services et applications de la société SOGELINK n'emporte au profit du Client aucune cession d'aucun droit de propriété intellectuelle sur les éléments des services (site Web, applications, applications mobiles…) de la société SOGELINK ou des données transmises dans le cadre de ces services et susceptibles d'une protection notamment par le Code de la propriété intellectuelle.

4. Toute reproduction et toute représentation au-delà de l'usage privé ou de l'usage strictement nécessaire à l'accomplissement des formalités prévues par les services et applications, des données susceptibles d'une protection notamment par un droit de propriété intellectuelle et notamment toute mise en réseau, ou toute rediffusion sous quelque forme que ce soit, même partielle à des fins commerciales ou étrangères à un usage strictement nécessaire à l'exécution des applications, est strictement interdite et constituerait un acte de contrefaçon, sauf autorisation expresse de la société SOGELINK.

5. L'utilisation des services et applications de la société SOGELINK n'entraîne aucun transfert d'aucun droit de propriété sur les données d'informations transmises par la société SOGELINK au profit du Client.

6. Le Client s'engage à tenir informée la société SOGELINK, dans les 8 jours suivant leur communication, de toute réclamation ou recours intenté au sujet des droits de propriété intellectuelle de la société SOGELINK (marques, logos, codes, sources…). Celle-ci viendra alors relever et garantir le Client de toutes les demandes formulées à son encontre, étant précisé que la société SOGELINK aura la direction exclusive de toute procédure ou négociation et pourra y mettre fin de la manière qu'elle jugera opportune.

En toute hypothèse, la société SOGELINK n'encourra aucune responsabilité si la contrefaçon alléguée :

- Résulte de modifications et/ou adjonctions apportées aux applications et services de la société SOGELINK par l'Utilisateur,

- Résulte de l'utilisation d'un autre Logiciel en conjonction avec les applications et services de la société SOGELINK par l'Utilisateur,

- Résulte d'une utilisation non conforme des applications et services de la société SOGELINK par l'Utilisateur.

7. La société SOGELINK pourra faire figurer les noms et logos des partenaires ou Clients en tant que références commerciales.

8. Le Client déclare libres de droits les informations transmises à SOGELINK et la garantit de toute responsabilité qui pourrait être recherchée par un tiers se prévalant d'un droit de propriété intellectuelle.

# **13. CONDITIONS FINANCIERES**

1. Les conditions tarifaires, de paiement, d'utilisation et d'accès aux services de la société SOGELINK font l'objet d'une proposition, établie par la société SOGELINK, à l'attention du Client dont l'accord sera nécessaire avant toute première utilisation des applications et services. La facturation de l'accès aux services et applications est indépendante des facturations liées aux abonnements et aux contrats de télécommunication. Aussi, l'abonné fait son affaire personnelle du choix du fournisseur d'accès Internet nécessaire à l'utilisation de l'application.

2. Les conditions tarifaires sont celles en vigueur au jour de la souscription. Le Client en accepte expressément la possible évolution à chaque renouvellement et peut toujours demander une communication préalable.

3. Dans l'hypothèse de souscription d'un forfait annuel, celui-ci sera tacitement reconduit tous les ans, à date anniversaire, sauf volonté contraire manifestée par l'une ou l'autre partie signifiée par lettre recommandée avec demande d'avis de réception deux mois avant l'expiration du terme.

4. Dans l'hypothèse de souscription à des services basés sur la consommation d'unités de compte, ces dernières sont valables sans limitation de durée. Toutefois, si le Client n'a pas utilisé d'unité de compte au cours d'une année, la société SOGELINK se réserve le droit de clôturer le compte sans avoir à rembourser au Client les unités de compte non consommées.

5. Toute unité de comptes consommée au-delà de l'offre souscrite, et sans volonté de renouveler l'offre, est due et sera facturée au prix unitaire indiqué dans la dernière offre souscrite. Une facturation supplémentaire sera envoyée impliquant son règlement à réception.

6. Conformément aux articles L441-6 et D441-5 du Code de commerce, tout retard de paiement entraîne de plein droit outre des pénalités de retard calculées sur la base du taux d'intérêt appliqué par la Banque centrale européenne à son opération de refinancement la plus récente majoré de 10 points de pourcentage, une obligation de payer une indemnité forfaitaire de 40€ pour frais de recouvrement.

7. La société SOGELINK se réserve le droit de bloquer les Comptes d'accès du Client en cas de non-paiement des factures et en cas d'unité de compte négatif.

8. Pour tout document envoyé sur la base des coordonnées du Guichet Unique et non transmis (car coordonnées erronées), le document fera l'objet d'un envoi automatiquement par un autre mode d'acheminement (mail ou courrier) et décompté comme un envoi supplémentaire et selon les conditions de décompte acceptées dans le devis par le client. Ces renvois seront pris en charge et non décomptés, pour tous les clients ayant souscrits à la prestation de dématérialisation des récépissés.

#### **14. CESSION**

La souscription aux services de la société SOGELINK est conclue *intuitu personae* et ne pourra faire l'objet d'aucune cession à une société tierce, en tout ou partie, à titre gracieux ou onéreux par le Client.

#### **15. RESILIATION**

1. En cas de manquement par la société SOGELINK ou le Client à l'une quelconque des obligations prévues dans les présentes Conditions Générales d'Utilisation et à défaut pour cette partie d'y remédier, l'autre partie pourra résilier les relations contractuelles, par lettre recommandée, un mois après une mise en demeure restée sansréponse.

2. De plus, la société SOGELINK se réserve le droit de résilier les relations contractuelles sans préavis, ni mise en demeure préalable, à la suite :

- du non-respect par le Client d'une quelconque des clauses mentionnées par les présentes et en particulier dans le cas où un quelconque acte de piratage, de tentative d'utilisation illicite des informations circulant sur le site a pour cause ou origine la connexion avec le poste d'un Utilisateur,
- d'un incident de paiement ou à cause d'un non-paiement des sommes dues au titre de l'utilisation des services et applications de la société SOGELINK.

3. La résiliation des relations contractuelles entraînera l'interruption immédiate de l'accès aux services et applications de la société SOGELINK.

4. En cas de résiliation, et quelle qu'en soit la cause, il est expressément convenu que le Client ne pourra en aucun cas demander de remboursement.

## **16. FIN DE CONTRAT**

1. Si le Client a souscrit aux services de l'article 45 des présentes Conditions Générales d'Utilisation, lorsque les relations contractuelles prennent fin, pour quelque cause que ce soit, la société SOGELINK procède au désenregistrement des informations du Client sur le Guichet Unique et transmet à celui-ci la copie du procès-verbal de désenregistrement fourni par le Guichet Unique.

2. Le Client reconnaît qu'il relève alors de sa responsabilité exclusive de procéder directement à l'enregistrement des informations auxquelles, en tant qu'Exploitant de réseau, il est légalement tenu, en vertu notamment des textes applicables.

Par conséquent, il devra concomitamment au désenregistrement effectué par la société SOGELINK, procéder ou faire procéder à un nouvel enregistrement précis et complet de ses ouvrages sur le Guichet Unique.

3. Le Client pourra demander une restitution des documents générés sur les applications de la société SOGELINK sur les cinq dernières années, au format PDF avec une transmission sur le support électronique approprié et défini par la société SOGELINK (clé USB, FTP, …) et moyennant le règlement d'une somme déterminée selon un devis préalable établi selon l'analyse de l'activité du Client.

# **17. PROSPECTION**

1. En souscrivant aux services de la société SOGELINK, le Client autorise celle-ci à utiliser en interne les informations qui lui sont relatives, à des fins d'informations sur l'évolution des offres et des services déployés.

2. Le Client autorise expressément la société SOGELINK à transmettre, dans le cadre de la réalisation de son service, les informations telles que « adresse, date, durée et description des chantiers ainsi que les coordonnées de la société exécutant les travaux », ainsi qu'à l'ensemble de ses partenaires associés à la réalisation de la prestation (ces données pouvant être utiles à la relation commerciale).

#### **18. DISPOSITIONS DIVERSES**

1. Si une ou plusieurs stipulations des présentes Conditions Générales d'Utilisation sont tenues pour non valides ou déclarées comme telles en application d'une loi, d'un règlement ou à la suite d'une décision définitive d'une juridiction compétente, les autres stipulations garderont toute leur force et leur portée.

2. Le fait pour la société SOGELINK de ne pas se prévaloir à quelque moment et pour quelque cause que ce soit de l'un quelconque de ses droits ne fera pas obstacle à sa faculté de se prévaloir à tout moment de l'ensemble de ses droits, y compris de celui dont elle ne s'est point prévalue.

#### **19. COMPETENCES JURIDICTIONNELLE ET LEGISLATIVE**

1. Tout différend entre professionnels auquel la présente utilisation pourrait donner lieu, concernant par exemple l'exécution, l'interprétation, la validité ou la violation des présentes Conditions Générales d'Utilisation sera de la compétence du Tribunal de commerce de Lyon.

2. Tout différend auquel le présent contrat pourrait donner lieu, concernant par exemple l'exécution, l'interprétation, la validité ou la violation des présentes Conditions Générales d'Utilisation, sera régi par le droit interne français.

# **20. INFORMATIONS RELATIVES A LA SOCIETE SOGELINK**

Les services et applications du Portail sont édités par la société SOGELINK, SAS au capital social de 161 370 €, immatriculée au registre du commerce et des sociétés RCS Lyon sous le numéro 432 993 780

SOGELINK - 131 chemin du Bac à Traille - 69647 Caluire Cedex - <u>[info@sogelink.fr](mailto:info@sogelink.fr)</u> - Téléphone : 0820 820 990 (0,12€/min + le prix d'un appel local) du lundi au vendredi, de 9h à 12h et de 14h à 17h, heure de Paris et hors jours fériés.

## **IV) DESCRIPTION ET REGIME DES DIFFERENTS SERVICES POUVANT ETRE SOUSCRITS**

# **21. DICT.fr**

1. La responsabilité de la société SOGELINK ne saurait être engagée si un Destinataire refuse de répondre à une DICT/DT/DT-DICT conjointe/DA/DPC/ATU/DP/DPV/DPS/IPT.

Toute copie de DICT/DT ou Accusé de réception des formulaires, ne vaut pas récépissé de la DICT ou de la DT au sens du décret n°2011-1241 du 5 octobre 2011. Il appartient, en conséquence, à l'Utilisateur de s'assurer de la bonne réception par les Destinataires des documents et, à défaut, de renvoyer un document au besoin en changeant le mode de transmission ou d'accomplir ses obligations par tout autre moyen.

2. La base de données figurant sur les applications DICT.fr et DICT.fr - DECLARATION de la société SOGELINK comprend les informations du téléservice [www.reseaux-et-canalisations.gouv.fr.](http://www.reseaux-et-canalisations.gouv.fr/) La société SOGELINK n'est tenue à aucune obligation de résultat sur l'étendue et l'exhaustivité de la base de données. Si l'Utilisateur décoche l'envoi à un Exploitant présent sur la liste du téléservice, il le fait alors à ses risques et périls.

3. L'Utilisateur demeure pleinement responsable à l'égard de la société SOGELINK et des tiers de la justesse des données et informations qu'il délivre lorsqu'il renseigne les pièces, les plans, les formulaires ou tout Document ainsi que des délais dans lesquels l'information sera parvenue à la société SOGELINK

4. L'application DICT.fr propose une liste des destinataires. L'Utilisateur a la responsabilité du choix des destinataires des documents.

5. Le service « Upload pièces jointes » permet à l'Utilisateur de l'application DICT.fr DECLARATION et DICT.fr - REPONSE de télécharger des plans et des fichiers. Ceux-ci sont accessibles pendant au moins six mois via des liens de téléchargement indiqués sur une page jointe aux DT, DICT, DT/DICT conjointe et Récépissés envoyés.

6. L'Utilisateur peut ajouter des fichiers dans la limite de 30Mo par fichier.

# **22. DICT.fr - DECLARATION**

1. Les Récépissés envoyés par les Clients Exploitants sont auto-réceptionnés sur l'application DICT.fr –DECLARATION.

- 2. En cas de souscription au service décrit à l'article 39 ou 40, les Récépissés intégrés par la société SOGELINK sont ensuite auto-réceptionnés sur l'application DICT.fr – DECLARATION.
- 3. La validation de l'envoi des documents doit se faire dans l'application DICT.fr Déclaration.
- 4. Le Client a la possibilité de partager l'un de ces dossiers et de l'envoyer à un autre client de la société SOGELINK possédant un Compte d'accès à l'application DICT.fr-Déclaration.

#### **23. DICT.fr - REPONSE**

1. Les documents envoyés par le Client Déclarant sont auto-réceptionnés sur l'application DICT.fr – REPONSE, et le délai réglementaire court à compter de cette réception. Le Client Exploitant a alors l'obligation de traiter les documents dans le délai réglementaire impératif, sous sa responsabilité exclusive. En cas de nouvelle DT ou DICT ou DT-DICT conjointe ou de nouvel ATU reçu, un mail sera alors adressé en récapitulant, à cette occasion, le nombre de document(s) à traiter, en erreur, en envoi en cours. Par défaut l'envoi de ce mail récapitulatif est quotidien, le choix de sa désactivation et le choix de la périodicité de l'envoi de ce mail pourront être paramétrés par l'Utilisateur sous sa seule responsabilité.

2. En cas de souscription à l'article 37 ou 38, les documents intégrés par la société SOGELINK sont ensuite autoréceptionnés sur l'application DICT.fr – REPONSE.

3. En cas de désactivation par le Client de ses contacts sur le Guichet Unique, le(s) Documents de(s) contact(s) désactivé(s) doivent faire l'objet d'une réponse dans un délai de 15 jours par le Client sur l'application Dict.fr-Réponse.

4. En cas d'utilisation de la fonctionnalité « lien SIG », il est nécessaire que le SIG du client soit :

- accessible à partir d'une URL,
- compatible avec la méthode de communication des coordonnées géographiques de la société SOGELINK.

5. En cas d'utilisation de la fonctionnalité « fichier emprise KML », le fichier téléchargé correspondra en tout point aux coordonnées de l'emprise de travaux enregistrées ou reçues par l'Utilisateur telle que définie sur la DT-DICT. La société SOGELINK n'est en aucun cas responsable de l'exactitude du tracé de l'emprise de travaux réalisé par l'Utilisateur.

# **24. DICT.fr - DA-DPA**

L'application DA-DPA permet au Client de suivre l'acheminement de ses documents (DA/DPV/DPS) auprès des gestionnaires des voiries concernées, consulter les demandes acceptées ou rejetées et les arrêtés disponibles. La société SOGELINK ne sera pas tenue pour responsable en cas de non-respect par le Client des dispositions du Code de la route, du Code général des collectivités territoriales et du Code de la voirie routière, dont le respect est sous l'entière responsabilité du Client.

## **25. LITTERALIS ESSENTIEL**

- 1. Le service Littéralis Essentiel mis à disposition du Client a pour vocation de faciliter la transmission et l'échange des documents réglementaires temporaires liés aux travaux.
	- Le service Littéralis Essentiel permet aux Utilisateurs de réceptionner les DA, DPV et DPS de la part des Déclarants (automatiquement par les Clients Déclarants et en saisie manuelle pour les Déclarants non Clients);
	- Le service Littéralis Essentiel permet aux Utilisateurs de saisir et d'envoyer des arrêtés de circulation et de stationnement temporaires, des permis de stationnement et des permissions de voirie par fax, e-mail, courrier ou EDI, aux Déclarants et aux Destinataires personnels ;
	- Le service Littéralis Essentiel permet aux Utilisateurs de consulter en ligne pendant un an les documents envoyés ou reçus.
- 2. Le service est utilisable pour les besoins propres (production des actes réglementaires relevant de son pouvoir de police sur le territoire qu'elle administre) de la Collectivité ayant souscrit un abonnement annuel au service Littéralis Essentiel (mono collectivité)
- 3. La société SOGELINK ne sera pas tenue pour responsable en cas de non-respect par le Client des dispositions du Code de la route, du Code général des collectivités territoriales, du Code de la voirie routière, du Code général de la propriété des personnes publiques et de l'Instruction interministérielle sur la signalisation routière, dont le respect est sous l'entière responsabilité du Client.

## **26. LITTERALIS STANDARD**

- 1. Le service Littéralis Standard mis à disposition du Client a pour vocation de faciliter la transmission et l'échange des actes réglementaires permanents et temporaires (arrêtés permanents de circulation et de stationnement, arrêtés temporaires de circulation et de stationnement, permis de stationnement, permissions de voirie) :
	- Le service Littéralis Standard permet aux Utilisateurs de réceptionner les DA, DPV et DPS de la part des Déclarants (automatiquement par les Clients Déclarants et en saisie manuelle pour les Déclarants non Clients) ;
	- Le service Littéralis Standard permet aux Utilisateurs d'instruire, d'imprimer et d'envoyer, après validation de leur part, par e-mail des actes réglementaires permanents et temporaires aux Déclarants et aux Destinataires personnels ;
	- Le service Littéralis Standard permet aux Utilisateurs de consulter en ligne les documents produits.
- 2. Le service est utilisable pour les besoins propres (production des actes réglementaires relevant de son pouvoir de police sur le territoire qu'elle administre) de la collectivité ayant souscrit un abonnement annuel au service Littéralis Standard (mono collectivité)
- 3. La société SOGELINK ne sera pas tenue pour responsable en cas de non-respect par le Client des dispositions du Code de la route, du Code général des collectivités territoriales, du Code de la voirie routière, du Code général de la propriété des personnes publiques et de l'Instruction interministérielle sur la signalisation routière, dont le respect est sous l'entière responsabilité du Client.

# **27. LITTERALIS PRIME**

- 1. Le service Littéralis Prime mis à disposition du Client a pour vocation de faciliter la transmission et l'échange des actes réglementaires permanents et temporaires (arrêtés permanents de circulation et de stationnement, arrêtés temporaires de circulation et de stationnement, permis de stationnement, permissions de voirie) :
	- Le service Littéralis Prime permet aux Utilisateurs de réceptionner les DA, DPV et DPS de la part des Déclarants (automatiquement par les Clients Déclarants et en saisie manuelle pour les Déclarants non Clients) ;
	- Le service Littéralis Prime permet aux Utilisateurs d'instruire, d'imprimer et d'envoyer, après validation de leur part, par e-mail des actes réglementaires permanents et temporaires aux Déclarants et aux Destinataires personnels ;
	- Le service Littéralis Prime permet aux Utilisateurs de réceptionner des Déclaration Prévisionnelles de Chantiers ou des fiches-chantiers (automatiquement par les Clients Déclarants et en saisie manuelle pour les Déclarants non Clients), de produire les actes réglementaires lié à ces chantiers, de projeter ces chantiers sur une carte ou un diagramme de Gantt dans l'objectif de mieux les coordonner
	- Le service Littéralis Prime permet aux Utilisateurs de consulter en ligne les documents produits.
- 2. Le service est utilisable pour les besoins propres (production des actes réglementaires et gestion des chantiers relevant de son pouvoir de police sur le territoire qu'elle administre) de la collectivité ayant souscrit un abonnement annuel à un ou plusieurs comptes Littéralis Prime mais peut être, sur un territoire donné, partagé par plusieurs collectivités (multi collectivités) sous réserve que chacune d'entre elles soit abonnée à au moins un compte Littéralis Prime.
- 3. La société SOGELINK ne sera pas tenue pour responsable en cas de non-respect par le Client des dispositions du Code de la route, du Code général des collectivités territoriales, du Code de la voirie routière, du Code général de la propriété des personnes publiques et de l'Instruction interministérielle sur la signalisation routière, dont le respect est sous l'entière responsabilité du Client.

## **28. APPLICATION PRADICT.IO**

1. L'application Pradict.io permet aux Utilisateurs et aux Invités de renseigner la DPC afin d'en informer les gestionnaires de voirie.

2. Lors de la mise en place de l'application par la société SOGELINK, une procédure de déclaration personnalisée sera paramétrée par la société SOGELINK sur instructions du Client.

3. Dans le cadre de cette procédure, l'application est susceptible de communiquer les informations nécessaires à la délégation des tâches, notamment avec les autres applications de la société SOGELINK (GOTMI, Dict.fr, Da-DPA, Litteralis, Geosnap, Scodify, Amiante voirie)

4. Le Client reconnait et accepte que les données, relatives à ses chantiers, intégrées dans l'application Pradict.io seront susceptibles d'enrichir une base de données permettant de communiquer des opportunités de mutualisation aux autres Utilisateurs des applications de la société SOGELINK.

#### **29. APPLICATION GOTMI.IO**

1. L'application GOTMI.io permet au Client de partager, sur l'application, des informations liées à ses chantiers avec des maitres d'ouvrages privés ou publics (collectivités, concessionnaires ou exploitants) dans le but d'identifier les chantiers de ces maitres d'ouvrage publics ou privés susceptibles de faire l'objet d'une mutualisation avec les siens.

2. Lors de la mise en place de la prestation par la société SOGELINK, une stratégie d'analyse sera paramétrée par la société SOGELINK sur instructions du Client.

3. Selon les critères définis lors du paramétrage et dans le cas où le consentement de l'ensemble des parties prenantes a été recueilli, le Client sera alerté lorsqu'une entreprise planifie des travaux sur les zones géographiques prédéfinies lors du paramétrage.

4. Le Client reconnait et accepte que les données, relatives à ses chantiers, intégrées dans l'application GOTMI.io seront susceptibles d'enrichir une base de données permettant de communiquer des opportunités de mutualisation aux autres Utilisateurs de l'application.

5. La société SOGELINK ne saurait être tenue responsable ni de la justesse ni de l'exhaustivité des informations d'interventions, communiquées par les déclarants de chantiers, disponibles sur l'application.

#### **30. DICT.fr – Déclarer Mon Chantier**

1. Cette application s'adresse aux particuliers et aux artisans qui réalisent des chantiers de manière occasionnelle

2. Les réponses aux demandes sont reçues en dehors de l'application, directement sur les coordonnées personnelles renseignées par l'Utilisateur.

#### **31. DICT.fr – CARTO CHANTIERS**

Concernant la visualisation des emprises des travaux, seules les emprises correspondant à des déclarations de chantier réalisées ou intégrées par le biais de l'application DICT.fr depuis moins de trois ans, pourront être visualisées sur l'application DICT.fr – CARTO CHANTIERS. La société SOGELINK permet la visualisation des emprises telles qu'elles ont été déclarées ou intégrées par les Utilisateurs, sans retraitement.

#### **32. MAPLINK**

1. L'application MAPLINK propose différentes fonctionnalités. En fonction du service souscrit par le Client, ce dernier peut :

- Tracer et visualiser ses réseaux détaillés avec des informations attributaires ;
- Tracer et visualiser les zones d'implantation qui seront publiées auprès du Guichet Unique, conformément aux exigences légales en vigueur ;
- Visualiser et demander des modifications de son contact Guichet Unique (Coordonnées de contact, zones d'implantations d'ouvrages, liste des communes déclarées).
- 2. La précision du tracé réalisé à partir de cette application, est placée sous la seule responsabilité de l'Utilisateur.
- 3. Ce n'est qu'à compter de la validation du tracé par l'Utilisateur que la société SOGELINK peut procéder à l'enregistrement des zones d'implantation du Client auprès du Guichet Unique, conformément aux informations saisies et tracées par celui-ci dans l'application.
- 4. Sur demande du Client et après validation par ses soins d'un nouveau tracé, la société SOGELINK procède à la mise à jour des zones d'implantation du Client auprès du Guichet Unique.
- 5. La société SOGELINK ne saurait être déclarée responsable d'une difficulté de transmission ou, plus généralement, de toute perturbation ou tout dysfonctionnement du Guichet Unique lié à des éléments techniques dont elle n'a pas la maîtrise.

#### **33. MAPLINK BACKOFFICE**

1. L'Utilisateur a la possibilité de configurer :

- des flux SIG au format WMS avec ou sans authentification supportant la projection EPSG:3857 (aussi connue sous le nom EPSG:900913),
- des fichiers GML ou KML exposés et disponibles publiquement,
- les réseaux tracés dans MAPLINK,
- des fichiers Shape hébergés par la société SOGELINK, accompagnés d'un fichier SLD, c'est-à-dire un fichier au format XML définissant les styles de la couche cartographique.

2. L'affichage des données configurées est dépendant des fournisseurs de ces données. La société SOGELINK ne saurait être tenue pour responsable en cas de difficulté technique rendant impossible l'affichage d'une couchecartographique.

3. La société SOGELINK ne saurait être tenue pour responsable en cas d'informations erronées ou incomplètes. L'Utilisateur est tenu de vérifier les données, plans et cartes générées avant l'envoi des documents. Les données administrées depuis cette interface sont sous sa la seule responsabilité de l'Utilisateur. La société SOGELINK ne saurait être tenu responsable en cas de suppression ou modification des couches cartographiques par un des Utilisateurs du Client.

## **34. INTEROPERABILITE SIG**

1. La mise en place de ce service suppose que soient remplis certains prérequis techniques ainsi qu'une configuration particulière précédée d'un audit réalisé par les équipes de la société SOGELINK. Elle entraîne nécessairement une phase de paramétrage et de test.

2. Pour une mise en place efficace de l'interopérabilité SIG, le Client s'engage à collaborer avec les équipes de la société SOGELINK afin de respecter les prérequis techniques.

## **35. GENERATION AUTOMATIQUE DES PLANS**

1. La mise en place de ce service suppose que soient remplis certains prérequis techniques et que le Client ouvre à la société SOGELINK un accès à son SIG. Elle nécessite également des développements et une phase de paramétrage et de test.

2. Pour une mise en place efficace de ce service, le Client s'engage à collaborer avec les équipes de la société SOGELINK.

3. La génération des plans s'appuie sur les couches cartographiques mises à disposition par le Client et la société SOGELINK ne saurait être tenue responsable de leur exactitude/inexactitude et de leur mise en forme.

#### **36. ARMOIRE A PLANS**

1. La mise en place de ce service suppose que l'Exploitant dispose d'une librairie de plans géo-référencés, il a accès par défaut au service « Upload pièces jointes ».

2. Pour une mise en place efficace de ce service, le Client s'engage à collaborer avec les équipes de la société SOGELINK.

3. La société SOGELINK ne saurait être tenue responsable de l'exactitude/inexactitude des plans de l'Exploitant et de leur mise en forme.

4. Les données restent la propriété des clients et Sogelink s'engage à les utiliser uniquement dans le cadre de ses services.

### **37. SERVICE DE DEMATERIALISATION DES DECLARATIONS**

1. Pour ce faire, la société SOGELINK s'engage à mettre en place une adresse postale et une boite email.

2. Le Client s'engage à transmettre à la société SOGELINK l'intégralité des informations et de la documentation nécessaires à l'exécution du service de « Dématérialisation des déclarations ». Notamment, à chaque mise à jour de son réseau, le Client remet à la société SOGELINK une liste exhaustive des communes dans lesquelles il exploite des installations ainsi que les coordonnées des contacts et le type d'ouvrage exploité.

3. Le service « Dématérialisation des déclarations » ne comprend pas la réponse aux déclarations qui sont adressées au Client et dont il se charge seul.

4. Si lors de la souscription au Service « Dématérialisation des déclarations », le Client n'a pas communiqué à la société SOGELINK une adresse e-mail valide, les Documents reçus non conformes ne pourront lui être transférés et ces Documents seront rejetés.

# **38. SERVICE DE DEMATERIALISATION DES DECLARATIONS ET DELEGATION DES REPONSES**

1. La mise en place de ce service nécessite que soient remplis certains pré-requis techniques et suppose une configuration particulière. Celle-ci est précédée d'un audit réalisé par les équipes de la société Sogelink, suivi d'une phase de tests et de paramétrages.

2. De manière spécifique concernant la dématérialisation des ATU, compte tenu de la sensibilité de ce type de document, le Client pourra décider de conserver une gestion en directe sous sa responsabilité exclusive.

Il pourra au contraire choisir d'en déléguer la gestion à la société SOGELINK. Dans une telle hypothèse, deux options s'offrent au Client :

- Gestion du lundi au vendredi sans astreinte téléphonique : Dans un tel cas, la société SOGELINK s'engage à réceptionner les ATU durant les heures ouvrées (du lundi au jeudi de 8h à 18h et le vendredi de 8h à 16h45) et à les instruire durant les heures ouvrées dans un délai maximum de 48 heures.
- Gestion en astreinte 24/24 et 7/7 : Dans un tel cas, la société SOGELINK met à la disposition du Client un service d'astreinte 24/24h – 7/7j en fonction de son besoin. Ce service d'astreinte 24/24 implique le paiement d'une contrepartie financière établie en fonction de l'activité du Client.

La réponse aux ATU supposant le renseignement d'un récépissé spécifique, le Client devra fournir à la souscription les recommandations techniques ainsi que les autres données indispensables. Il informera immédiatement la société SOGELINK de toute éventuelle évolution sur ces données, afin que la réponse déléguée soit la plus exhaustive et exacte.

3. De manière générale, la société SOGELINK s'engage également à répondre, par le biais de l'application DICT.fr, aux DT, DICT, ATU éventuellement délégués, DT/DICT conjointes, article R323-25, article 3, lettres de rappel, référés préventifs et autres documents adressés par les Déclarants au Client. Pour ce faire, elle s'engage à comparer la nature et l'adresse du chantier avec le plan du réseau remis par le Client afin de déterminer si le chantier déclaré est concerné ou non par le réseau de celui-ci. La société SOGELINK détermine ainsi le statut « concerné » ou « non concerné » du chantier et communique une réponse aux Déclarants dans les délais réglementaires impartis.

4. La société SOGELINK s'engage à mettre en œuvre les moyens nécessaires à l'envoi des réponses aux Déclarants sans pour autant s'engager sur leur bonne réception.

5. Dans le cadre de ce service et sur demande du Client, la société SOGELINK peut se charger de la communication auprès du Guichet Unique des informations du réseau du Client (coordonnées, adresse des infrastructures…) conformément au Décret n° 2011-1241 du 5 octobre 2011.

6. La société SOGELINK s'engage à ouvrir pour le Client un Compte d'accès de supervision sur l'application DICT.fr.

7. Le Client s'engage à transmettre à la société SOGELINK l'intégralité des informations et de la documentation nécessaires à l'exécution du service « Dématérialisation des déclarations et délégation des réponses ». A chaque mise à jour de son réseau, il remet à la société SOGELINK une liste exhaustive des communes dans lesquelles il exploite des installations ainsi que les coordonnées des contacts et le type d'ouvrage exploité.

Il s'engage également à transmettre toute autre information nécessaire à l'exécution de travaux à proximité de son réseau (exemple : consigne de sécurité, …), afin que la société SOGELINK les joigne aux réponses si besoin.

## **39. SERVICE DE DEMATERIALISATION DES RECEPISSES**

1. Pour ce faire, la société SOGELINK s'engage à mettre en place une adresse postale, et une boite email dédiés.

2. Les services objets du précédent alinéa ne concernent que les Récépissés faisant suite aux DT-DICT envoyées par le biais de l'application DICT.fr. Le Client reconnaît que la société SOGELINK ne peut réaliser aucune prestation concernant des DT-DICT qu'il aurait envoyées directement ou par le biais d'une autre plateforme.

#### **40. SERVICE DE DEMATERIALISATION DES RECEPISSES ET DELEGATION TOTALE DES DECLARATIONS**

- 1. Le Client fournit à SOGELINK le modèle type de DT souhaitée. Les informations telles que les dates de début des travaux et la date de l'envoi des DT peuvent être fournies sous la forme d'un planning.
- 2. Le Client fournit à SOGELINK un fichier géoréférencé contenant le tracé de(s) l'emprise(s)dans l'un des formats suivants : GeoJSON, KML, SHAPEFILE (livré sous la forme d'une archive zip contenant les fichiers élémentaires : shp, prj, dbf, sbx, shx), TAB, MIF/MID, KML/GML, DXF, CSV. Plus généralement, Le Client s'engage à transmettre à la société SOGELINK l'intégralité des informations et de la documentation nécessaires à l'exécution du service de « Délégation totale des déclarations et dématérialisation des réponses ». A chaque mise à jour de son réseau, il remet à la société SOGELINK une liste exhaustive des communes dans lesquelles il exploite des installations ainsi que les coordonnées des contacts et le type d'ouvrage exploité. Il s'engage également à transmettre toute autre information nécessaire à l'exécution de travaux à proximité de son réseau.
- 3. SOGELINK génère des emprises de 20Ha afin de répondre à la réglementation. Chacune des emprises est générée selon les propriétés suivantes :
- système de projection : WGS84,
- type : géographique,
- unités : degrés décimaux,
- précision : partie décimale à 8 chiffres,

- la couche géographique est produite au format shapefile et livrée sous la forme d'une archive zip contenant les fichiers suivants : shp, prj, dbf, sbx, shx.

SOGELINK s'engage à la mise en conformité règlementaire de la procédure en utilisant le modèle Cerfa DT dans le cadre de la saisie des informations et en générant le numéro de consultation de la DT.

- 4. Une fois les zones d'emprises générées, SOGELINK joint les DT pré-saisies pour chaque dossier et utilise la plateforme DICT.fr afin d'envoyer la DT pour le compte du Client à l'ensemble des exploitants concernés.
- CGU SOGELINK [22/04/2021] OID 1.3.6.1.4.1.36513.1.0.8 Page **14** sur **18** 5. Dans le cadre du service « Dématérialisation des Récépissés » la société SOGELINK se charge de réaliser la centralisation, la numérisation et l'intégration, sur l'application DICT.fr, des Récépissés de DT-DICT, plans de réseaux, consignes de

sécurité qui sont adressés au Client par les Exploitants de réseaux. Elle se charge également de l'envoi des Relances DT et des lettres de rappel aux Exploitants n'ayant pas répondu dans le délai légal, selon les modalités d'envoi prévues par les textes réglementaires en vigueur.

- 6. Pour ce faire, la société SOGELINK s'engage à mettre en place une adresse postale, et une boite email dédiées.
- 7. Les services objets du précédent alinéa ne concernent que les Récépissés faisant suite aux DT envoyées par le biais de l'application DICT.fr. Le Client reconnaît que la société SOGELINK ne peut réaliser aucune prestation concernant des DT qu'il aurait envoyées directement ou par le biais d'une autre plateforme.

#### **41. PLAN MINUTE DE SYNTHESE DE RESEAUX**

1. Le service PMSR ne concerne que les DT, DICT, DT/DICT conjointes envoyées par le biais de l'application DICT.fr et suppose la souscription par le Client de la prestation de dématérialisation de l'article 39 ou 40.

2. La société SOGELINK est soumise à une obligation de moyens. Elle ne saurait être rendue responsable en cas d'erreur sur le plan transmis par l'Exploitant de réseau ou en cas d'incapacité d'un Exploitant à fournir un plan répondant à des critères d'échelle spécifique. Elle ne saurait non plus être tenue responsable en cas de difficulté gênante ou bloquante inhérente à des facteurs qui lui sont extérieurs.

## **42. APPLICATION STATISTIQUES**

Sogelink se réserve le droit de modifier les données, le format et la structure des statistiques communiquées.

# **43. PASSERELLE OUTIL METIER**

1. Le service « Passerelle Outil Métier » permet la récupération sur l'application DICT.fr de la saisie de certains champs des formulaires CERFA effectuée par l'Utilisateur dans son outil métier interne afin d'éviter une double saisie (DICT.fr et l'outil métier).

2. Si tous les champs du formulaire ne sont pas remplis dans le logiciel métier, l'Utilisateur devra compléter les champs manquants sur l'application DICT.fr. Dans tous les cas, l'utilisateur devra valider l'envoi

3. La mise en place de la « Passerelle Outil Métier » entraîne nécessairement une phase de paramétrage voire des développements complémentaires.

#### **44. API DICT.fr**

1. La souscription à ce service suppose le développement par le Client d'un système d'information compatible avec l'interface de programmation « API ». Elle entraîne nécessairement une phase de paramétrage et de test avec l'ouverture d'un accès distinct et un identifiant spécifique.

2. Les données sont transmises par l'interface champ par champ tels que remplis par les Déclarants. En cas de modification par le Ministère de l'Ecologie, du Développement durable et de l'Energie (MEDDE) de la structure des formulaires, le Client s'engage à mettre son système d'information en conformité avec les nouveaux champs à compter de l'entrée en vigueur des nouveaux formulaires.

3. L'Utilisateur Exploitant qui réceptionne des flux et notamment les données d'une déclaration via le service API s'engage à fournir en retour les éléments de sa réponse par le même biais.

4. Le Client reconnaît que le service API ne lui permet pas de récupérer directement par le biais de son système d'information propre les documents reçus par courrier ou émis depuis d'autres plateformes.

5. L'accès au service API est donné sous la responsabilité exclusive du Client, qui veillera à ne transmettre les codes qu'à des personnels responsables, eu égard aux impératifs de délai de réponse fixés par les articles R.554-20 et suivants du Code de l'environnement. La société SOGELINK se réserve le droit de couper le service en cas de mauvaise utilisation de l'API, pouvant engendrer des dysfonctionnements de la plateforme.

## **45. SERVICE D'ENREGISTREMENT DES CONTACTS SUR LE GUICHET UNIQUE**

1. Le Client peut confier à la société SOGELINK l'enregistrement et la mise à jour sur le Guichet Unique des informations relatives à ses réseaux (type de réseaux, communes traversées, coordonnées des personnes à contacter) et aux zones d'implantation de ses ouvrages qu'il a tracées sans utiliser les outils ou applications du Portail.

2. Le Client s'engage à transmettre à la société SOGELINK, dans un format électronique exploitable sans ressaisie, l'intégralité des informations nécessaires à l'exécution de la prestation. Il transmet notamment un fichier dans un format électronique exploitable comprenant les informations suivantes :

- le ou les types réseaux qu'il exploite ;
- les communes traversées par ce/ces réseau(x) ;
- les coordonnées de la/les personne(s) à contacter.

Une liste exhaustive des communes sur lesquelles son réseau est présent, ainsi que le fichier du tracé géographique de sa zone d'emprise, selon les pré-requis suivants :

CGU SOGELINK – [22/04/2021] – OID 1.3.6.1.4.1.36513.1.0.8 - Page **15** sur **18** un fichier de zonage par ouvrage (avec rappel de la référence d'ouvrage inscrit sur le Guichet unique),

- un format de fichier SHAPEFILE contenant obligatoirement : un fichier SHP, un fichier SHX, un fichier DBF, (un fichier PRJ),
- un système de coordonnées de fichier en WGS 84 non projeté (EPSG 4326)
- un poids maximum pour le SHAPEFILE de 30 Mo.

La société SOGELINK procède alors à l'enregistrement des réseaux et des zones d'implantation du Client auprès du Guichet Unique, conformément aux informations transmises par celui-ci. Si le fichier Shapefile n'est pas conforme aux pré-requis, Sogelink pourra proposer une prestation d'accompagnement à l'enregistrement des zones d'implantations pour mise en forme du fichier.

3. A chaque mise à jour, le Client remet à la société SOGELINK une nouvelle liste exhaustive tenant compte des modifications intervenues sur son réseau. La société SOGELINK procède alors à la mise à jour de ses zones d'implantation auprès du Guichet Unique, et fournit en retour, un Procès-Verbald'enregistrement.

4. La société SOGELINK ne saurait être déclarée responsable d'une difficulté de transmission ou, plus généralement, de toute perturbation ou tout dysfonctionnement du Guichet Unique lié à des éléments techniques dont elle n'a pas la maîtrise.

#### **46. APPLICATIONS CONTACT ET UTILISATEUR**

1. L'application Contact permet à l'Utilisateur de visualiser et gérer ses Emetteurs et ses Destinataires Personnels dans le cadre des applications DICT.fr-Déclaration DICT.fr-Réponse, DA/DPA, Litteralis et Litteralis essentiel. L'Utilisateur est seul responsable de l'exactitude des saisies de coordonnées qu'il réalise notamment s'agissant de ses Destinataires Personnels.

2. L'application Utilisateur permet au Client de créer ou désactiver des Comptes d'Accès. Elle offre aussi la possibilité de paramétrer les profils de ces Comptes d'Accès dans le cadre des applications DICT.fr-Déclaration DICT.fr-Réponse, DA/DPA.

#### **47. APPLICATION DEMAT**

Le Client reconnaît que dans le cadre de l'application Démat, la société SOGELINK ne procède elle-même à aucune dématérialisation et aucun traitement de Document.

#### **48. APPLICATION Dossier de preuves**

1. Cette application ne permet pas de télécharger les Documents mais de récupérer un fichier xml de la demande et un document PDF attestant de la liste des Exploitants contactés lors de l'envoi d'une Déclaration.

2. Cette application est disponible uniquement pour les Clients disposant d'un compte d'accès DICT.fr-Déclaration.

## **49. APPLICATION ARCHIVES**

L'application Archives est disponible pour les Clients disposant d'un compte d'accès aux applications DICT.fr- Déclaration et/ou DICT.fr-Réponse.

Elle permet à l'Utilisateur de retrouver l'historique de l'ensemble des Documents envoyés et reçus dans le cadre de ses chantiers au moins cinq ans.

#### **50. APPLICATION STOCKAGE**

L'application Stockage permet à l'Utilisateur de conserver, d'organiser et de partager ses Documents strictement liés aux applications de Sogelink Cet espace de stockage d'une capacité maximale de 1 Go permet aux Documents d'être disponibles et facilement accessibles depuis l'ensemble des applications proposées par la société SOGELINK. Sogelink se réserve le droit de supprimer tout document n'étant pas en lien avec les activités de Sogelink ou nuisant à son bon fonctionnement.

## **51. APPLICATION MOBILE**

1. La société SOGELINK permet au Client de télécharger une nouvelle application mobile pour les téléphones et tablettes fonctionnant avec le système d'exploitation Android ou iOs.

2. Cette application permet de répondre aux besoins de mobilité des Utilisateurs de terrain pendant les déplacements et les visites de chantiers (envoi des déclarations, consultation des documents, compte rendu de marquage piquetage et géolocalisation des chantiers environnants).

3. L'Utilisateur a la possibilité de renseigner les coordonnées de l'un de ses partenaires professionnels pour que ce dernier puisse, si bon lui semble, se créer un compte Invité et ainsi accéder aux Documents partagés par l'Utilisateur et à l'application mobile en tant qu'Invité.

4. La société SOGELINK s'engage à ne pas utiliser les coordonnées de l'Invité à des fins commerciales.

#### **52. APPLICATION Amiante360-Voirie**

1. L'application Amiante360-Voirie, application de gestion des repérages de l'amiante effectués dans les enrobés de la voirie, mise à disposition du Client, permet de visualiser sur un fond cartographique la localisation des prélèvements par carottage qui ont conduit aux analyses de la présence ou de l'absence d'Amiante et d'HAP (Hydrocarbures Aromatiques Polycycliques), et d'en télécharger les rapports.

2. Le Client peut confier à la société SOGELINK l'intégration de ses rapports et des données associées (points de prélèvement, résultats…). Dans un tel cas, le Client reconnaît être seul responsable de l'exactitude et de l'exhaustivité des données, informations géographiques transmises.

3. Le Client s'engage à partager, dans la mesure du possible, des rapports et données associées à jour, en particulier il s'engage à mettre à jour les données lorsque des réfections importantes de la voirie ont lieu et/ou lorsque de nouveaux rapports sont transmis.

4. L'application Amiante360-Voirie permet de partager les données présentes sur la cartographie et les rapports associés avec l'ensemble des acteurs concernés (entreprises de travaux, bureaux d'études, gestionnaires de voirie, collectivités territoriales, syndicats mixtes, maîtres d'ouvrages publics ou privés, amenés à effectuer des travaux sur la zone géographique concernée, etc.). A ce titre, le Client reconnait et accepte que les données contenues dans les rapports publiés sur l'application sont exploitées et mises à disposition de l'ensemble des utilisateurs des applications de la société SOGELINK dont l'application collaborative Amiante360-Voirie et l'application DICT.fr.

5. Toutefois, à la demande du Client, la société SOGELINK peut mettre en place un mode « privé ». Dans un tel cas :

- Le Client n'aura accès qu'à ses propres rapports et ne pourra pas consulter les rapports des autres utilisateurs de l'application ;
- Les autres utilisateurs de l'application n'auront pas accès aux rapports créés ou importés par le Client ;
- Les autres applications de la société SOGELINK destinées à des Utilisateurs intervenant dans le cadre de travaux sur la voirie, n'auront pas accès aux données et aux rapports.

6. Le Client est responsable de la lecture et de l'interprétation des rapports et données associées sur l'application Amiante360-Voirie.

7. L'application Amiante360-Voirie étant une base de données permettant de cartographier et mutualiser les repérages, la société SOGELINK ne pourra être tenue responsable de l'utilisation faite par les Utilisateurs des informations contenues dans l'application.

## **53. APPLICATION GEOSNAP MISSION**

- 1. L'application Geosnap Mission permet de créer, de suivre et de partager des missions pour les projets d'études ou de mesures. Au sein d'une mission, le Client a accès à des solutions technologiques (traitement photogrammétrique, conversion de fichiers DAO en fichiers SIG, etc.) lui permettant de simplifier son travail et d'améliorer sa productivité. Un visualisateur de fichiers métiers (nuages de points, CAO, etc.) est également mis à disposition du Client et un système de création de réserve permet au Client d'annoter les plans intégrés sur l'application.
- 2. Le Client peut intégrer dans l'application les plans et documents en lien avec son projet (plan topographique, plan de récolement, etc.). Dans un tel cas, le Client reconnaît être le seul responsable des plans et des données ajoutés dans l'application.
- 3. Les fichiers intégrés par le Client ou issus d'un traitement de l'application sont stockés pendant une durée de 12 mois minimum. La société SOGELINK pourra, pour des besoins de réduction du poids de stockage et au-delà de cette durée, procéder à des traitements ou des modifications sur les fichiers intégrés dans l'application.
- 4. La qualité et la précision des données de géoréférencement et le pointage des points de géoréférencement sur le nuage de points sont de la responsabilité unique du Client. Les traitements se basant sur ces données, la société Sogelink ne pourra être tenue responsable des écarts ou erreurs rencontrés sur les fichiers traités.
- 5. Le Client est responsable de l'usage qui sera fait des fichiers issus de l'application. La société SOGELINK ne pourra pas être mis en cause en cas d'erreur d'interprétation ou d'erreur de mesures sur les fichiers issus de l'application.
- 6. Pour chaque mission, des procédures sont disponibles et permettent de définir les conditions d'utilisation de l'application pour le contexte spécifique de la mission. La société SOGELINK ne pourra être tenue responsable de la qualité ou de zones manquantes sur le résultat de traitement si la procédure n'a pas été suivie par le Client.
- 7. Les délais de traitement des données ne peuvent pas être garantis car ces derniers dépendent du contexte d'utilisation de l'application et du respect des procédures définies pour chaque mission.

# **54. APPLICATION GEOSNAP ORDER**

- 1. L'application Geosnap Order permet de simplifier la mise en relation entre un donneur d'ordres et des prestataires spécialisés. Cette application permet au Client de commander des missions auprès des prestataires, suivre les prestations réalisées, effectuer des réserves sur les plans ou documents fournis et terminer la mission en cas de finalisation de la commande.
- 2. Le Client est responsable des relations commerciales et contractuelles qu'il entretient avec le prestataire. Les règles issues d'un marché, les devis, les bons de commandes, les avoirs ou les factures entre le donneur d'ordres et les prestataires ne sont pas gérés au sein de l'application. Ces échanges seront réalisés en direct entre les

différents intervenants en dehors de l'application.

- 3. L'intégration sur l'application et la validation des plans et données sont sous la responsabilité du Client. La société SOGELINK ne pourra être tenue responsable de la qualité ou de l'inexactitude des documents ou plans échangés au sein de l'application.
- 4. Les délais de réalisation de la mission sont sous la responsabilité commune du Client et du prestataire choisi. La société SOGELINK ne pourra être tenue responsable du non-respect d'un délai de réalisation d'une prestation suivie à travers l'application.